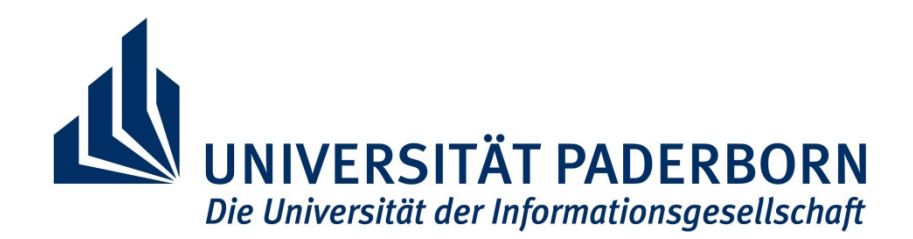

# SS 2008

## Taktisches Logistikmanagement

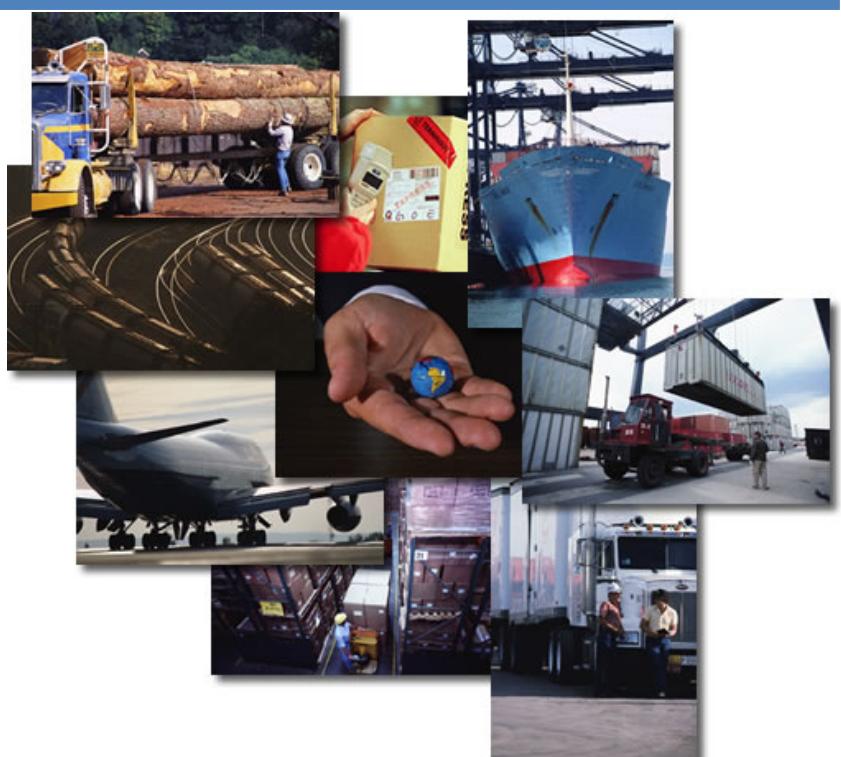

Harry Kran (echo-upb.de) Prof. Dr. Stephan Betz Universität Paderborn SS 2008

## Inhaltsverzeichnis

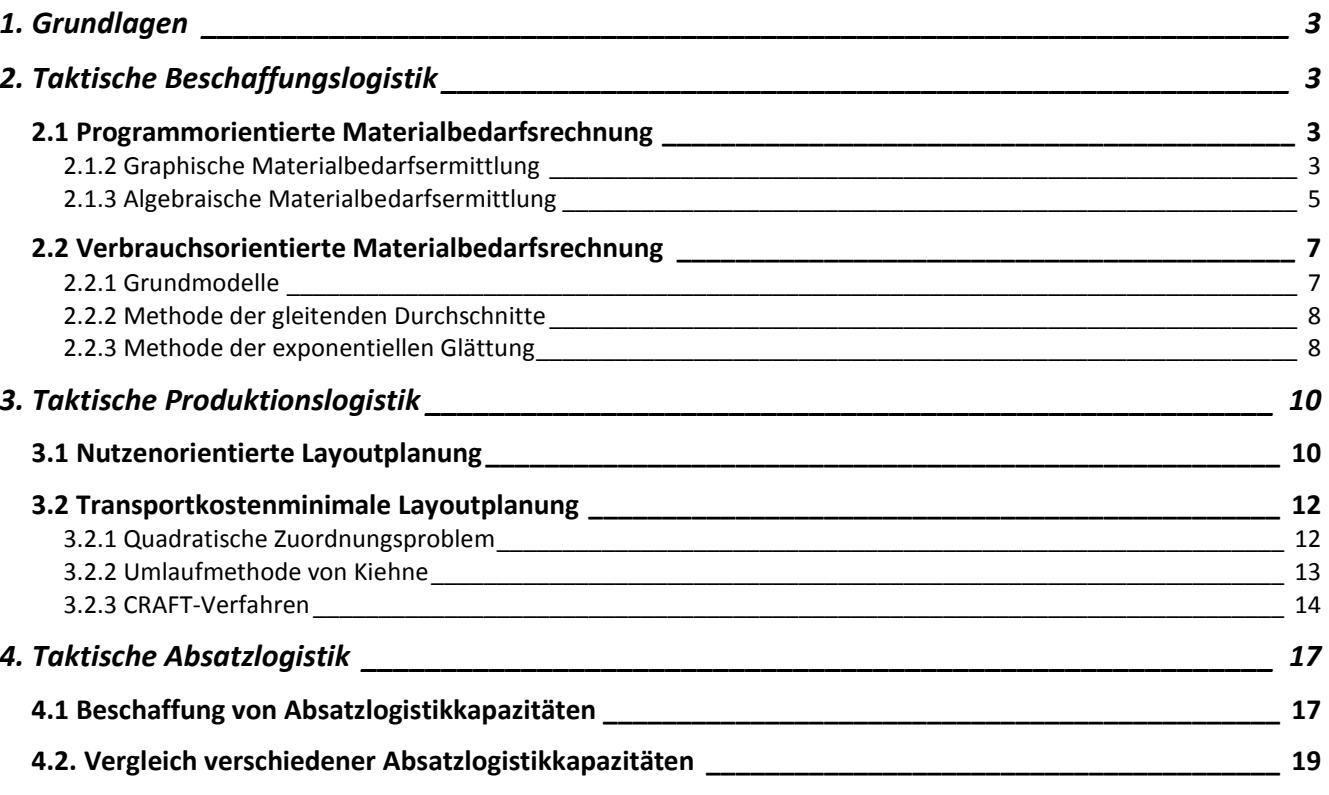

## 1. Grundlagen

Es geht um die mittelfristige Planung, Steuerung und Kontrolle der Güter-, Finanz- und Informationsflüsse innerhalb von und zwischen Unternehmen.

- a) Taktische Beschaffungslogistik (Ermittlung des Materialbedarfs)
- b) Taktische Produktionslogistik (Ermittlung des innerbetrieblichen Standortplans)
- c) Taktische Absatzlogistik (Planung von Absatzlogistikkapazitäten)

## 2. Taktische Beschaffungslogistik

Gegenstand sind die Verbrauchsfaktoren, d. h. die Roh-, Hilfs- und Betriebsstoffe sowie Einzelteile. Zu beantworten ist die Frage, welche Materialarten in welchen Mengen im Planungszeitraum benötigt werden.

Man unterscheidet zwei Klassen von Verfahren der Materialbedarfsermittlung:

## **2.1 Programmorientierte Materialbedarfsrechnung**

(d. h. der Materialbedarf wird aus dem geplanten Produktionsprogramm abgeleitet)

Das jeweils eingesetzte Verfahren hängt von der vorliegenden Produktionsstruktur ab. Letztere bildet ab, wie Materialien, Zwischen- und Endprodukte eines Unternehmens zueinander in Beziehung stehen.

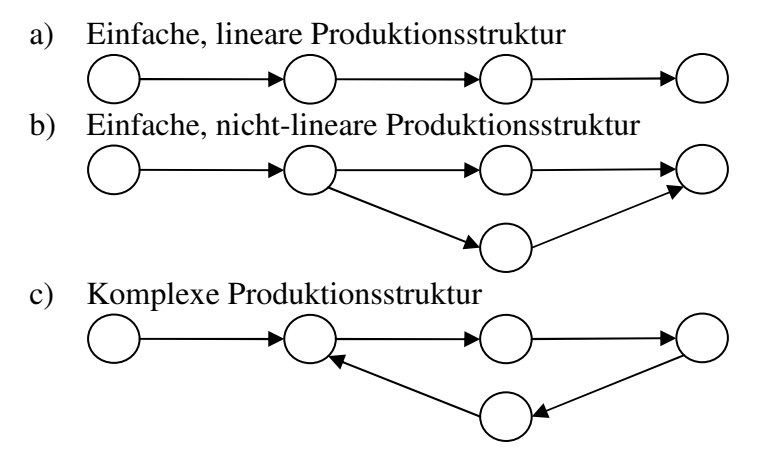

Während (a) und (b) mittels graphischer Verfahren geplant werden können, ist für (c) ausschließlich ein algebraisches Verfahren einsetzbar.

### **2.1.2 Graphische Materialbedarfsermittlung**

Bei einfacher Produktionsstruktur kann man den Materialbedarf mit Hilfe des Gozintographen bestimmen. Ein Gozintograph besteht aus einer Menge von Knoten und Pfeilen, wobei die Knoten Materialien, Zwischen- und Endprodukte kennzeichnen und die Pfeile zum Ausdruck bringen, welche Güter in welche eingehen. Die Pfeilbewertung sind die sog. Produktionskoeffizienten. Im Gozintographen enthalten die Knoten als zusätzliche Angabe den Primärbedarf, d. h. den Bedarf an Gütern, der für den Absatz bestimmt ist. Davon abzugrenzen ist der sog. Sekundärbedarf, d. h. der Bedarf an Gütern, der für die Weiterverarbeitung bestimmt ist. Der Tertiärbedarf umfasst den Bedarf

an Gütern, der indirekt verbraucht wird. Im Folgenden wird der Tertiärbedarf vernachlässigt, der Primärbedarf ist gegeben, der Sekundärbedarf und der Gesamtbedarf sind zu bestimmen. Beispiel:

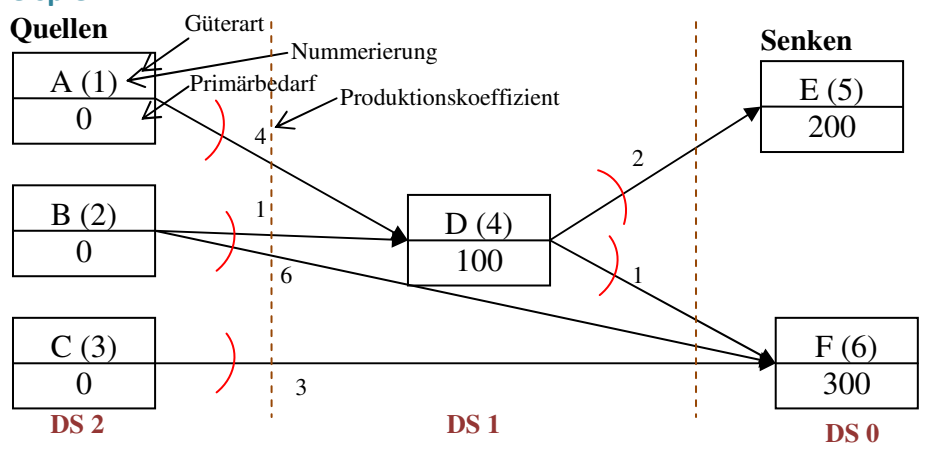

Wie hoch sind die Gesamtbedarfe für A bis F!

#### Systematisches Vorgehen:

Alle Knoten werden zunächst topologisch sortiert:

- (1) Alle Quellen werden beliebig durchnummeriert
- (2) Alle Pfeile, die von bereits nummerierten Knoten ausgehen, werden gestrichen. Die neu entstandenen Quellen werden beliebig durchnummeriert
- (3) Schritt (2) wird so oft wiederholt, bis alle Knoten eine Nummer erhalten haben

Knoten, die in demselben Schritt der topologischen Sortierung zu Quellen werden, gehören zu derselben Dispositionsstufe. Dabei erhalten die Senken die Dispositionsstufe 0.

In der Reihenfolge aufsteigender Dispositionsstufen wird der Gesamtbedarf aller Güterarten bestimmt.

6 Primärbedarf Sekundärbedarf Gesamtbedarf  $x_5 = x_E = 200 + 0 = 200$  $x_4 = x_5 = 100 + 2x_5 + x_6 = 100 + 2 \cdot 200 + 1 \cdot 300 = 800$  $x_3 = x_c = 0 + 3x_6 = 0 + 3 \cdot 300 = 900$  $x_2 = x_B = 0 + x_4 + 6x_6 = 0 + 1*800 + 6*300 = 2600$  $x_1 = x_A = 0 + 4x_4 = 0 + 4*800 = 3200$  $x_6 = x_F = \underbrace{300}_{ } + \underbrace{0}_{ } = \underbrace{300}_{ }$ 

#### Zusatzfragen:

a) Der Lieferant von A kann nur 3000 ME liefern. Welche Auswirkungen hat dieser Engpass auf die Endprodukte E und F, wenn für D der Primärbedarf abgedeckt werden muss? Wenn von A nur

3000 Stück vorhanden sind, dann kann man von D (statt 800) nur herstellen:  $x_p^{neu} = \frac{3000}{1.5} = 750$ 4 *neu*  $x_D^{neu} = \frac{3000}{4}$ 

Da der Primärbedarf für D abgedeckt werden muss, bleibt als Sekundärbedarf: 750 − 100 = 650 (statt 700)

Somit kann man von E und F nur weniger herstellen:

 $650 = 2x_E^{neu} + x_F^{neu}$ 

Will man  $x_E^{neu} = x_E^{alt} = 200$ , dann kann man für  $x_F^{neu} = 250$  (statt 300) realisieren.

Will man  $x_F^{neu} = x_F^{alt} = 300$ , dann kann man für  $x_E^{neu} = 175$  (statt 200) realisieren.

Wenn beide Kunden nur zum Teil zufrieden gestellt werden sollen, dann muss bei

 $_{\text{F}}^{neu} = c \text{ mit } [175 < c < 200]$  $x_E^{neu} = c$  mit [175 < *c* < 200] die Menge  $x_F^{neu} = 650 - 2c$  betragen. b) Ein Konkurrent des Lieferanten von B bietet als Alternative  $\tilde{B}$  an, das zu einer Halbierung des Faktorbedarfs pro Produkteinheit der Güterart F führt. Dafür ist *B* aber teurer als B. Welchen Faktorpreis wären Sie für  $\widetilde{B}$  maximal zu zahlen bereit, wenn  $q_B = 5,10[\text{E}]/[FE]$  beträgt? Der Wechsel des Lieferanten lohnt sich nur dann, wenn

$$
K_{\tilde{B}} \le K_B \iff q_{\tilde{B}} x_{\tilde{B}} \le q_B x_B \iff q_{\tilde{B}} x_{\tilde{B}} \le 5, 10 \frac{[\epsilon]}{[FE]} * 2600 \frac{[FE]}{[PZE]}
$$
  
\n
$$
\iff q_{\tilde{B}} (1 * 800 + 3 * 300) \le 13.260 \frac{[\epsilon]}{[PZE]} \iff q_{\tilde{B}} \le 7, 8
$$
  
\nMaximal wire man 7,8  $\frac{[\epsilon]}{[FE]}$  zu zahlen bereit!

#### **2.1.3 Algebraische Materialbedarfsermittlung**

Wenn für Güterart i der Primärbedarf mit  $x_{i0}$  gegeben ist und alle N vom Knoten i ausgehende Pfeile mit den Produktionskoeffizienten  $a_{in}$  als Pfeilbewertung bekannt sind, dann lässt sich der Gesamtbedarf der Güterart i  $(x_i)$  wie folgt ermitteln:

$$
\underbrace{x_i}_{\text{Gesamtbedarf}} = \underbrace{x_{i0}}_{\text{Primärbedarf}} + \underbrace{\sum_{n=1}^{N} a_{in} x_n}_{\text{Gesamtbedarf}} \bullet \underbrace{\mathsf{gesucht}}_{\text{Sekundärbedarf}}
$$

Schreibt man nun die gesuchten Größen auf die linke Seite und den gegebenen Primärbedarf auf die rechte Seite, so erhält man:

$$
x_i - \sum_{n=1}^{N} a_{in} x_n = x_{i0} \quad \forall i
$$

Für das obige Zahlenbeispiel ergibt sich:

(1) 
$$
x_1 - 4x_4 = 0
$$
 (*für i = 1 = A*)  
\n(2)  $x_2 - x_4 - 6x_6 = 0$   
\n(3)  $x_3 - 3x_6 = 0$   
\n(4)  $x_4 - 2x_5 - x_6 = 100$ 

- $(5)$   $x_5 0 = 200$
- $(6)$   $x_6 0 = 300$

Dieses Gleichungssystem lässt sich auch in Matrizen-Schreibweise formulieren:

$$
\begin{pmatrix}\nx_1 \\
x_2 \\
x_3 \\
x_4 \\
x_5 \\
x_6\n\end{pmatrix}\n-\n\begin{pmatrix}\n0 & 0 & 0 & 4 & 0 & 0 \\
0 & 0 & 0 & 1 & 0 & 6 \\
0 & 0 & 0 & 0 & 0 & 3 \\
0 & 0 & 0 & 0 & 0 & 3 \\
0 & 0 & 0 & 0 & 0 & 0 \\
0 & 0 & 0 & 0 & 0 & 0 \\
0 & 0 & 0 & 0 & 0 & 0\n\end{pmatrix}\n\begin{pmatrix}\nx_1 \\
x_2 \\
x_3 \\
x_4 \\
x_5 \\
x_6\n\end{pmatrix}\n=\n\begin{pmatrix}\n0 \\
0 \\
0 \\
0 \\
0 \\
0\n\end{pmatrix}\n\Leftrightarrow\n\begin{aligned}\nx - Ax &= x_0 & E = \begin{pmatrix}\n1 & 0 & 0 & 0 & 0 & 0 \\
0 & 1 & 0 & 0 & 0 & 0 \\
0 & 0 & 1 & 0 & 0 & 0 \\
0 & 0 & 0 & 1 & 0 & 0 \\
0 & 0 & 0 & 0 & 1 & 0 \\
0 & 0 & 0 & 0 & 0 & 1\n\end{pmatrix}\n\begin{pmatrix}\nx_1 \\
x_2 \\
x_3 \\
x_4 \\
x_5 \\
x_6\n\end{pmatrix}\n=\n\begin{pmatrix}\n0 \\
0 \\
0 \\
100 \\
200 \\
300\n\end{pmatrix}\n\Leftrightarrow\n\begin{aligned}\nx - Ax &= x_0 & E = \begin{pmatrix}\n1 & 0 & 0 & 0 & 0 & 0 \\
0 & 1 & 0 & 0 & 0 & 0 \\
0 & 0 & 0 & 1 & 0 & 0 \\
0 & 0 & 0 & 0 & 1 & 0 \\
0 & 0 & 0 & 0 & 0 & 1\n\end{pmatrix}\n\end{aligned}
$$
\n
$$
\begin{aligned}\n\text{Vektor der}\\
\text{Resambedarfe}\\
\text{Resambedarfe}\\
\text{Resambedarfe}\\
\text{Ex} = (\underline{E} - \underline{A})^{-1} \underline{x}_0 &\n\Leftrightarrow\n\begin{pmatrix}\n\underline{E} - \underline{A} \\
\underline{E} - \underline{A} \\
\end{pmatrix}^{-1} \underline{x}_0\n\end{aligned}
$$

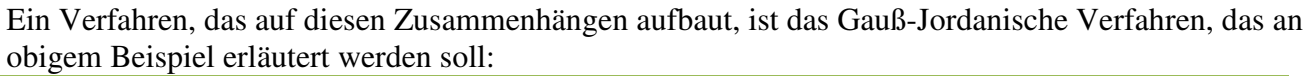

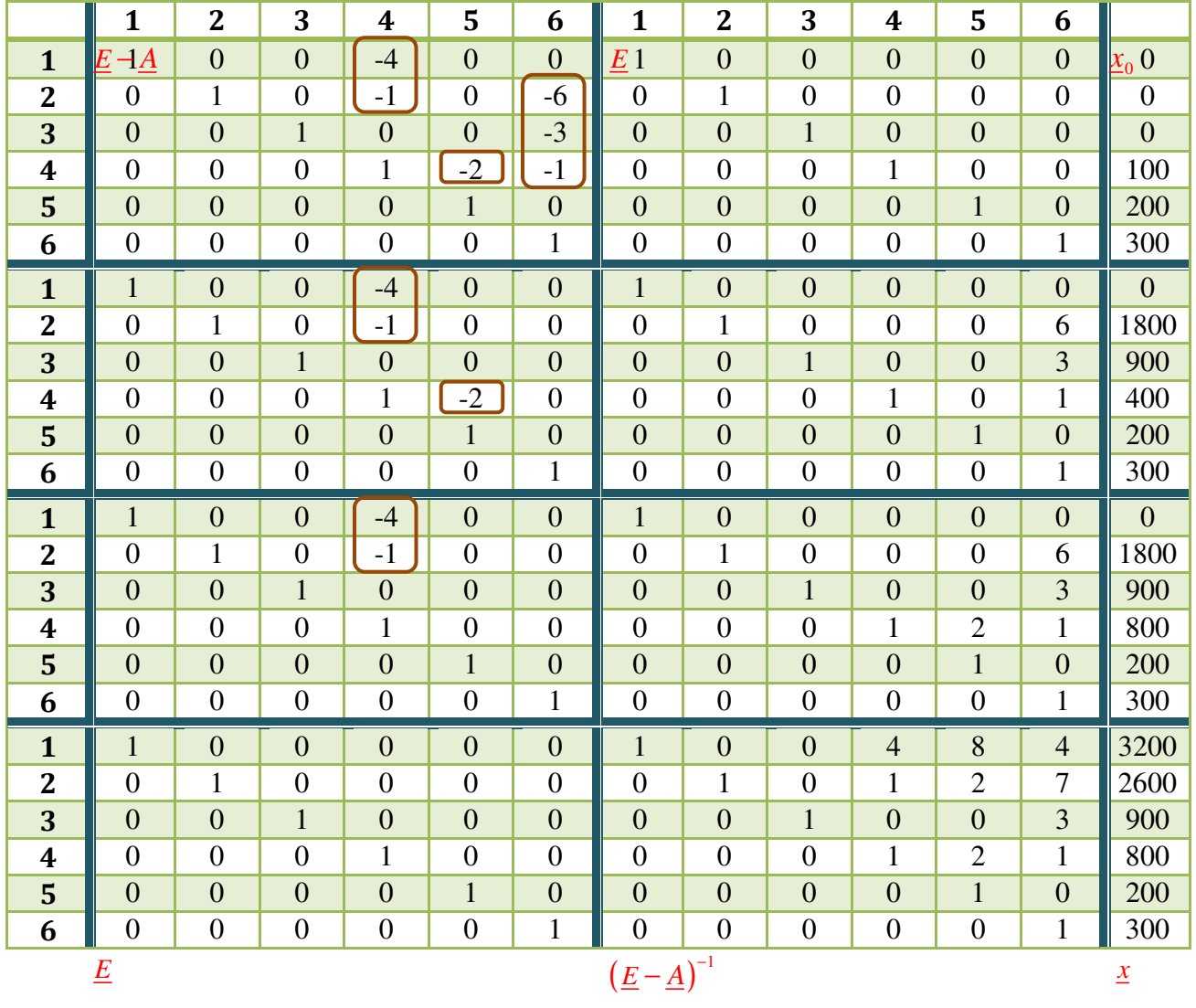

Gesucht ist der Vektor  $\underline{x}$ , der auch ohne Ermittlung von  $(\underline{E} - \underline{A})^{-1}$  hätte bestimmt werden können.

Vorteil der Ermittlung von  $(\underline{E} - \underline{A})^{-1}$  ist, dass bei geringfügiger Änderung von  $\underline{x}_0$  das gesamte Verfahren nicht noch einmal neu durchzuführen ist.

## Stattdessen:  $\underline{x}^{neu} = \left(\underline{E} - \underline{A}\right)^{-1} \underline{x}^{neu}_0$

Für das obige Beispiel hätte der Gozintograph genügt. ABER: Man muss ein algebraisches Verfahren einsetzen, wenn eine komplexe Produktionsstruktur vorliegt.

#### Beispiel:

Endprodukt E geht mit  $a_{EA} = a_{51} = 0,10$  in Material A ein. Hierdurch ändert sich eine Gleichung: (5)  $x_5 -0.10x_1$  $x_5 - 0.10x_1 = 200$ Dadurch wird *A* anders!

statt vorher: -0!

$$
\underline{A} = \begin{pmatrix}\n0 & 0 & 0 & 4 & 0 & 0 \\
0 & 0 & 0 & 1 & 0 & 6 \\
0 & 0 & 0 & 0 & 0 & 3 \\
0 & 0 & 0 & 0 & 2 & 1 \\
0,1 & 0 & 0 & 0 & 0 & 0 \\
0 & 0 & 0 & 0 & 0 & 0\n\end{pmatrix} \rightarrow (\underline{E} - \underline{A}) \text{ andert sich!}
$$

Das neue Tableau führt zu folgendem Ergebnis:

$$
\left(\underline{E} - \underline{A}\right)^{-1} = \begin{pmatrix} 5 & 0 & 0 & 20 & 40 & 20 \\ 1 & 1 & 0 & 5 & 10 & 11 \\ 0 & 0 & 1 & 0 & 0 & 3 \\ 1 & 0 & 0 & 5 & 10 & 5 \\ 0.5 & 0 & 0 & 2 & 5 & 2 \\ 0 & 0 & 0 & 0 & 0 & 1 \end{pmatrix} \qquad \underline{x} = \begin{pmatrix} 16.000 \\ 5.800 \\ 900 \\ 4.000 \\ 1.800 \\ 300 \end{pmatrix}
$$

## **2.2 Verbrauchsorientierte Materialbedarfsrechnung**

(d. h. man orientiert sich an den Verbrauchszahlen der Vergangenheit)

#### **2.2.1 Grundmodelle**

Sie kennzeichnen die grundsätzliche Entwicklung des Verbrauchs. Als Symbole werden verwendet:  $x_t$ : tatsächlicher Verbrauch in Periode t

 $x_t$ ': deterministischer Teil des Verbrauchs in Periode t

 $x_t$ ": stochastischer Teil des Verbrauchs in Periode t

Es gilt:  $x_t = x_t + x_t$ 

Für  $x_t$ ' wird der Verlauf einer ganzrationalen Funktion N-ten Grades unterstellt.

$$
x_t = b_0 + b_1 t^1 + b_2 t^2 + b_3 t^3 + \dots + b_N t^N = \sum_{n=0}^{N} b_n t^n
$$

Im Folgenden: Beschränkung auf die zwei Fälle: N = 0 und N = 1

(1) N = 0: "Konstantes Modell" (= Horizontalmodell)  $x_t$ <sup>'</sup> =  $b_0$ 

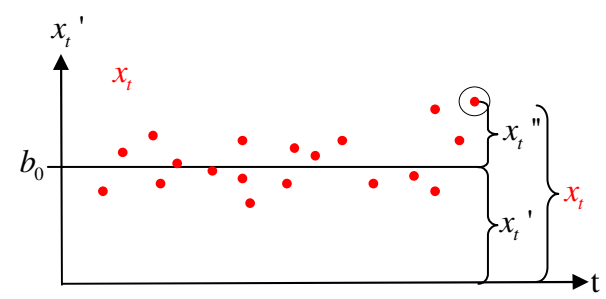

(2) N = 1: "Lineares Modell" (= Trendmodell)  $x_t = b_0 t^0 + b_1 t^1 = b_0 + b_1 t^1$ 

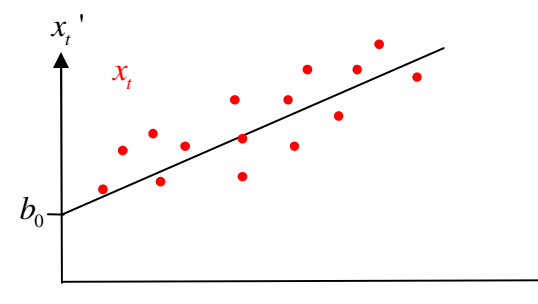

t

Will man  $x_t$ ' abschätzen, so muss man bei (1) nur einen Parameter  $(b_0)$  abschätzen, bei (2) hingegen zwei Parameter  $(b_0 \text{ und } b_1)$ .

#### **2.2.2 Methode der gleitenden Durchschnitte**

(Annahme: konstantes Modell)  $x_t$ <sup>'</sup>= $b_0$ 

Zur Schätzung von  $b_0$  gelangt man über die Durchschnittsbildung der letzten T Vergangenheitswerte /verbräche. Dabei sollen die aktuelleren Vergangenheitswerte stärker als die ferneren in die Durchschnittsbildung eingehen.

Für die Periode  $\tau = 0, -1, -2, \dots, -(T-1)$  lautet der Gewichtungsfaktor des vergangenen Verbrauchs 0

$$
(x_{\tau}): c_{\tau} \text{ mit } 0 \leq c_{\tau} \leq 1 \text{ und } \sum_{\tau=-(T-1)}^{\infty} c_{\tau} = 1
$$

Der gewichtete Durchschnitt lautet dann:

$$
x_t = \sum_{\tau = -(T-1)}^0 c_\tau x_\tau \quad \left(\widehat{x}_t = \widehat{b}_0 \ d.h. \ geschätzter \ Wert\right)
$$

Beispiel: T = 4

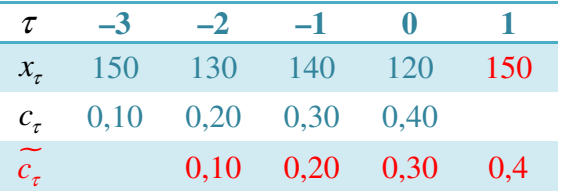

$$
\widehat{x}_1 = \widehat{b}_0 = \sum_{\tau = -(4-1)}^{0} c_\tau x_\tau = 0,10*150+0,20*130+...=131
$$

Gegeben ist nun die Information:  $x_1 = 150$ 

$$
\widehat{x_2} = \widehat{b_0^{neu}} = \sum_{\tau=-2}^{1} \widetilde{c_{\tau}}_{\tau=\tau_{\tau-1}} x_{\tau} = 0.10*130+...+0.40*150 = 137
$$

#### **2.2.3 Methode der exponentiellen Glättung**

(Annahme: konstantes Modell)

**Gesucht ist:**  $\widehat{x_t} = \widehat{b_0}$ 

Zur Ermittlung von  $\widehat{b_0}$  benötigt man nur drei Informationen:

- $\checkmark$  den tatsächlichen Verbrauchswert der Vorperiode  $(x_t)$
- $\checkmark$  den geschätzten Verbrauchswert der Vorperiode  $(\hat{x}_i)$
- $\checkmark$  den Glättungsfaktor  $(\alpha)$

Bestimmungsgleichung:

 $\widehat{x_{i+1}} = \alpha x_i + (1-\alpha)\widehat{x}_i = \widehat{x}_i + \alpha\left(x_i - \widehat{x}_i\right)$ 

 $\alpha$  kann man inhaltlich als prozentualen Anteil an der Abweichung zwischen  $x_t$  und  $\hat{x}_t$  interpretieren, der dauerhaft gegeben ist. Ein hohes  $\alpha$  ist für Strukturbrüche günstig, für Zufallsschwankungen ist ein niedriges  $\alpha$  günstig. Aus empirischen Untersuchungen hat sich ergeben, dass  $\alpha$  zwischen 0,30 und 0,50 liegen sollte.

#### Beispiel:

Gegeben sind folgende tatsächliche Verbräche:

 $x_{0.5} = 5$ ,  $x_{0.6} = 10$ ,  $x_{0.7} = 15$ ,  $x_{0.8} = 20$ 

Die geschätzten Verbräche für 2005 und 2007 lauten:  $\widehat{x_{05}} = 10$ ,  $x_{07} = 8,8$ 

a) Wie hoch ist  $\alpha$  ?

$$
\widehat{x_{t+1}} = \alpha x_t + (1-\alpha)\widehat{x_t}
$$

Man muss mit zwei Gleichungen arbeiten; gesucht sind  $\alpha$  und  $\widehat{x_{06}}$ 

$$
\widehat{x_{07}} = \alpha x_{06} + (1 - \alpha) \widehat{x_{06}}
$$
\n(1) 8,8 =  $\alpha * 10 + (1 - \alpha) \widehat{x_{06}}$   
\n
$$
\widehat{x_{06}} = \alpha x_{05} + (1 - \alpha) \widehat{x_{05}}
$$
\n(2)  $\widehat{x_{06}} = \alpha * 5 + (1 - \alpha) * 10$   
\nDurch Einstein von (2) in (1) ergibt sich:  
\n(3) 8,8 =  $\alpha * 10 + (1 - \alpha) * [\alpha * 5 + (1 - \alpha) * 10]$   
\n8,8 =  $10\alpha + (1 - \alpha) * (10 - 5\alpha) \leftrightarrow 8,8 = 10\alpha + 10 - 5\alpha - 10\alpha + 5\alpha^2$   
\n $5\alpha^2 - 5\alpha + 1, 2 = 0 \leftrightarrow \alpha^2 - \alpha + 0, 24 = 0$   
\n $\alpha_{1/2} = \frac{1}{2} \pm \sqrt{0, 25 - 0, 24} = \frac{1}{2} \pm \frac{1}{10} \rightarrow \alpha_1 = 0, 60 \text{ und } \alpha_2 = 0, 40$ 

## b) Wie hoch ist  $\widehat{x_{09}}$  ?

$$
\widehat{x_{09}} = \alpha x_{08} + (1 - \alpha) \widehat{x_{08}}
$$
  
\nEs fehlt:  $\widehat{x_{08}}$   
\n
$$
\widehat{x_{08}} = \alpha x_{07} + (1 - \alpha) \widehat{x_{07}}
$$
\n
$$
= 15\alpha_1 + (1 - \alpha_1)^* 8, 8 = 12, 52
$$
\n
$$
bzw. 15\alpha_2 + (1 - \alpha_2)^* 8, 8 = 11, 28
$$
\n
$$
\widehat{x_{09}} = 20\alpha_1 + (1 - \alpha_1)^* 12, 52 = 17, 008
$$
\n
$$
\widehat{x_{09}} = 20\alpha_2 + (1 - \alpha_2)^* 11, 28 = 14, 768
$$

c) Vertraglich sei eine Materialabnahmemenge in Höhe von 15,95 für 2009 fest vereinbart. Welches  $\alpha$  gewährleistet eine korrekte Prognose?

$$
\widehat{x_{09}} = \alpha x_{08} + (1 - \alpha) \widehat{x_{08}}
$$
\n
$$
15,95 = \alpha * 20 + (1 - \alpha) \widehat{x_{08}}
$$
\n
$$
\widehat{x_{08}} = \alpha x_{07} + (1 - \alpha) \widehat{x_{07}}
$$
\n
$$
(1) \widehat{\phantom{x_{08}} = 15\alpha + (1 - \alpha) * 8,8}
$$

Die Gleichung (1) oben einsetzen, ergibt:

$$
\widehat{x}_{09} = 20\alpha + (1 - \alpha)*[15\alpha + (1 - \alpha)*8,8] \leftrightarrow 15,95 = 20\alpha + (1 - \alpha)(6,2\alpha + 8,8)
$$
  
\n15,95 = 20 $\alpha$  + 6,2 $\alpha$  + 8,8 - 6,2 $\alpha$ <sup>2</sup> - 8,8 $\alpha$   $\leftrightarrow$  15,95 = 17,4 $\alpha$  - 6,2 $\alpha$ <sup>2</sup> + 8,8  
\n-6,2 $\alpha$ <sup>2</sup> + 17,4 $\alpha$  - 7,15 = 0  $\leftrightarrow$   $\alpha$ <sup>2</sup> -  $\frac{17,4}{6,2}$  $\alpha$  +  $\frac{7,15}{6,2}$  = 0  
\n
$$
\alpha = \frac{17,4}{12,4} \pm \sqrt{-\left(\frac{17,4}{12,4}\right)^2 - \frac{7,15}{6,2}} = \frac{87}{62} \pm \sqrt{\frac{3136}{62^2}} = \frac{87}{62} \pm \frac{56}{62} \rightarrow \alpha = \frac{31}{62} = 0,5
$$

weil das zweite  $\alpha$  größer als 1 und damit ökonomisch nicht interpretierbar ist! **2.2.4 Bestellsysteme (S. 71 – 75) entfällt im SS08** 

## 3. Taktische Produktionslogistik

Es geht im Wesentlichen um eine Planung der innerbetrieblichen Standorte. Dabei lassen sich verschiedene Ziele verfolgen, z. B.

- Minimierung der Transportkosten
- Maximierung der Raumausnutzung
- Maximierung der Qualität der Arbeitsbedingungen

Ein Instrument, das mehrere Ziele gleichzeitig einbezieht, ist die …

## **3.1 Nutzenorientierte Layoutplanung**

Ziel ist hier die Maximierung des mit dem Layout verbundenen Nutzens. Dabei geht es hier um die Erwünschtheit der unmittelbaren Nachbarschaft zweier anzuordnender Elemente.

Die Präferenz einer Nachbarschaft zweier Elemente wird durch sog. "Closeness Ratings" oder "Closeness Relationship Values" zum Ausdruck gebracht.

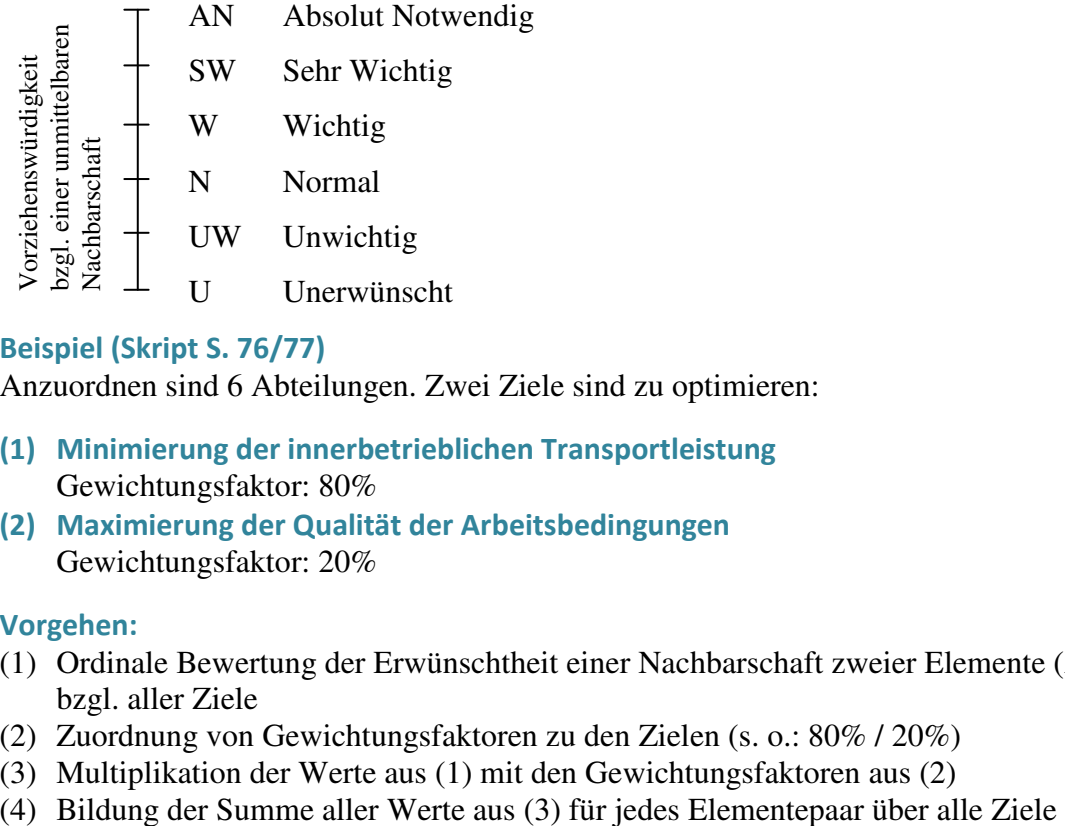

#### Beispiel (Skript S. 76/77)

Anzuordnen sind 6 Abteilungen. Zwei Ziele sind zu optimieren:

- (1) Minimierung der innerbetrieblichen Transportleistung Gewichtungsfaktor: 80%
- (2) Maximierung der Qualität der Arbeitsbedingungen Gewichtungsfaktor: 20%

#### Vorgehen:

- (1) Ordinale Bewertung der Erwünschtheit einer Nachbarschaft zweier Elemente (Abb. 17, S. 77) bzgl. aller Ziele
- (2) Zuordnung von Gewichtungsfaktoren zu den Zielen (s. o.: 80% / 20%)
- (3) Multiplikation der Werte aus (1) mit den Gewichtungsfaktoren aus (2)
- 

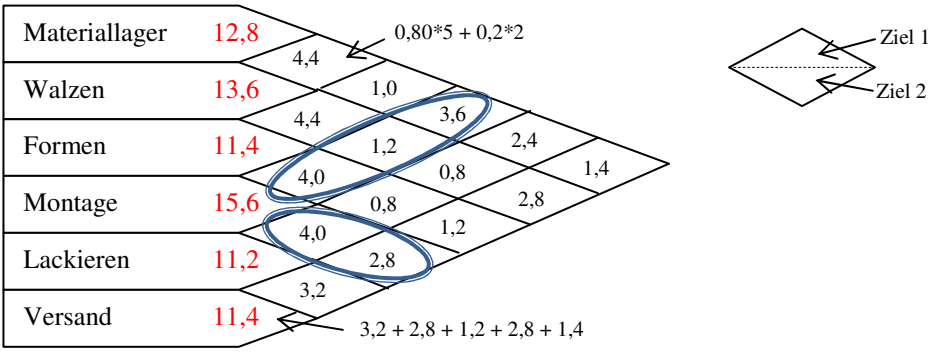

- (5) Bildung einer Wertsumme je Element durch Addition aller Zahlen (4) über alle Nachbarn des jeweiligen Elements
- (6) Anordnung des Elements mit der höchsten Wertsumme nach (5) im Zentrum der Standortfläche Ma Wa

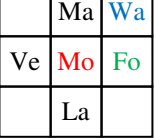

(7) Positionierung desjenigen Elements mit dem höchsten Präferenzwert für die Beziehung zum Zentrum in unmittelbarer Nachbarschaft (hier: 4,0). Bei gleichem Präferenzwert entscheidet die Wertsumme, hier: Formen  $(11,4 > 11,2)$ 

im Text stünde: "die zweite anzuordnende Abteilung ist rechts vom Zentrum..."

(8) Anordnung desjenigen Elementes, dessen Summe der Präferenzwerte zu den beiden angeordneten Elementen maximal ist, in unmittelbarer Nachbarschaft zu demjenigen Element, zu dem es die engste Beziehung aufweist.

MA:  $1,0 + 3,6 = 4,6$ WA:  $4.4 + 1.2 = 5.6$   $\leq$  Maximum!  $4.4 > 1.2$   $\geq$  Nachbarschaft zum Formen! LA:  $4.0 + 0.8 = 4.8$ VE:  $2.8 + 1.2 = 4.0$ 

(9) Fortsetzung dieses Auswahl- und Anordnungsprozesses, bis alle Elemente angeordnet sind.

(10)Berücksichtigung des Flächenbedarfs

#### zu (9):

MA:  $4,4 +1,0 + 3,6 = 9,0 < \sim \text{Maximum}!$ LA:  $4.0 + 0.8 + 0.8 = 5.6$ VE:  $2,8 + 1,2 + 2,8 = 6,8$ Materiallager ist in der Nachbarschaft des Walzens anzuordnen.

LA:  $4.0 + 0.8 + 0.8 + 2.4 = 8.0$ VE:  $2,8 + 1,2 + 2,8 + 1,4 = 8,2$   $\leq$  Maximum!<br>(WS: 15.6) (WS: 13.6)  $(WS: 15,6)$ 

Als letztes ist die Lackiererei in der Nähe zur Montage unterzubringen.

#### zu (10):

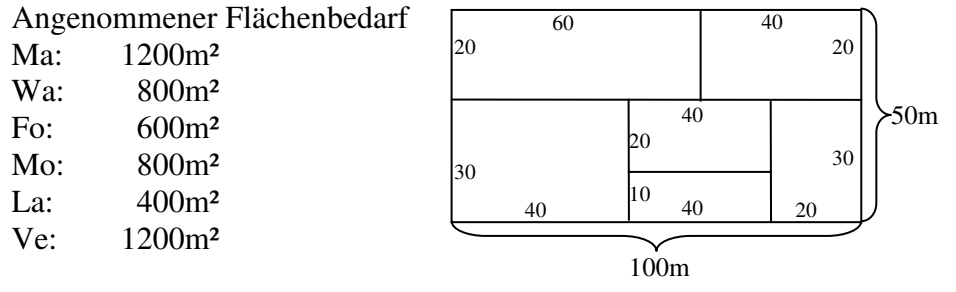

#### Beurteilung

- a) Einfaches Verfahren
- b) Qualitative Einschätzungen werden durch ihre Quantifizierung handhabbar gemacht
- c) Es lassen sich beliebig viele Ziele berücksichtigen
- d) Subjektivität der Vorgehenswiese
- e) Prämisse der Substituierbarkeit
- f) Prämisse der Nutzenunabhängigkeit

## **3.2 Transportkostenminimale Layoutplanung**

Gegeben sind S mögliche Standorte; gesucht sind die Plätze, auf denen M Elemente positioniert werden sollen.

Annahme:  $M \leq S$ 

#### **3.2.1 Quadratisches Zuordnungsproblem**

#### Gegeben sind die Parameter:

 $y_{r,s}$ : Entfernung zwischen den Standorten r und s, in [EE]

 $X_{l,m}$ : von Element l zu Element m zu transportierende Menge in [ME]/[PZE]

 $r \mid s$ 

*k* : Einheitstransportkostensatz, in [GE]/([ME][EE])

#### Gesucht sind die Variablen:

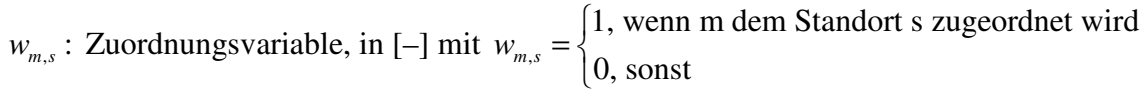

m

#### Bsp:

 $t \mid u$ Gegeben ist die Standortfläche Gegeben sind zwei Maschinen:

Gesucht ist die Zuordnung der Maschinen zu den Standorten.

#### Eine Möglichkeit der Zuordnung wäre:

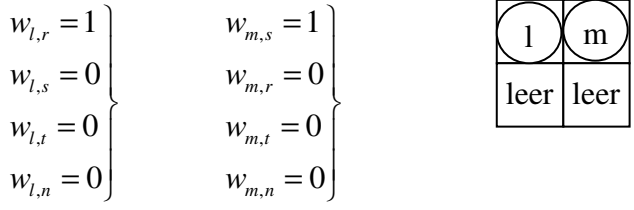

#### Lineares Programm:

$$
(1) \quad Min \ K = \sum_{l=1}^{M} \sum_{m=1}^{M} \sum_{r=1}^{S} \sum_{s=1}^{S} \frac{k}{\frac{[GE]}{[ME][EE]}} \cdot \sum_{\substack{[ME] \\ [PE]}}^{K} \sum_{\substack{y_r, s \ (E) \\ [EE]}}^{N} w_{l,r} \cdot w_{m,s}
$$

unter den Nebenbedingungen

(2)  $\sum w_{m,s} = 1 \quad \forall m = 1$ (1) 1 1  $\forall m = 1 (1)$ *S m s s*  $w_{m,s} = 1 \quad \forall m = 1(1)$  M =  $\sum w_{m,s} = 1 \quad \forall m =$ 

d. h. jeder Maschine m muss genau ein Standort zugeordnet werden.

(3)  $\sum w_{m,s} \le 1 \quad \forall s = 1$ (1) 1  $1 \quad \forall s = 1 (1$ *M m s m*  $w_{m,s} \leq 1 \quad \forall s = 1(1)$  *S* =  $\sum_{m,s}^{m} w_{m,s} \leq 1 \quad \forall s =$ 

d. h. jedem Standort s kann maximal eine Maschine zugeordnet werden.

(4) 
$$
w_{m,s} \in \{0;1\} \quad \forall m=1(1)M, \quad \forall s=1(1)S
$$

#### **3.2.2 Umlaufmethode von Kiehne**

Heuristisches Verfahren zur Lösung des quadratischen Zuordnungsproblems für Elemente mit gleichem Platzbedarf!

#### Vorgehen:

- (1) Bestimmung desjenigen Elements, von dem und zu dem insgesamt die größte Menge transportiert wird.
- (2) Anordnung des Elementes als Kern des Layouts in der Mitte der Standortfläche.
- (3) Bestimmung desjenigen (noch nicht angeordneten) Elementes, zwischen dem und dem bisherigen Kern die größte Menge transportiert wird.
- (4) Anordnung dieses Elementes an demjenigen noch freien Standort, der die niedrigsten zusätzlichen Transportkosten verursacht.
- (5) Solange der Kern noch nicht vier Elemente umfasst, sind Schritt (3) und (4) zu wiederholen.
- (6) Wenn der Kern vier oder mehr Elemente umfasst, ist das zuletzt angeordnete Element mit einem Nachbarn zu tauschen, wenn dadurch die Transportkosten sinken.
- (7) Vertauschungen nach (6) sind so lange durchzuführen, bis keine Kostenreduzierung mehr möglich ist.
- (8) Solange noch nicht alle Elemente angeordnet sind, beginnt man wieder mit (3)

#### Beispiel

Gegeben ist folgende Standortfläche:

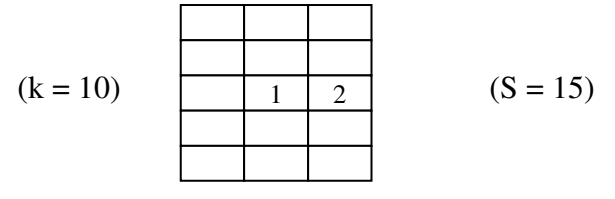

Anzuordnen sind 6 Elemente ( $M = 6$ )

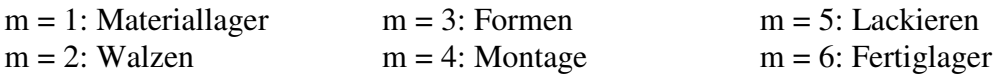

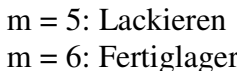

Transportmengenbeziehungen: (in [ME]/[PZE])

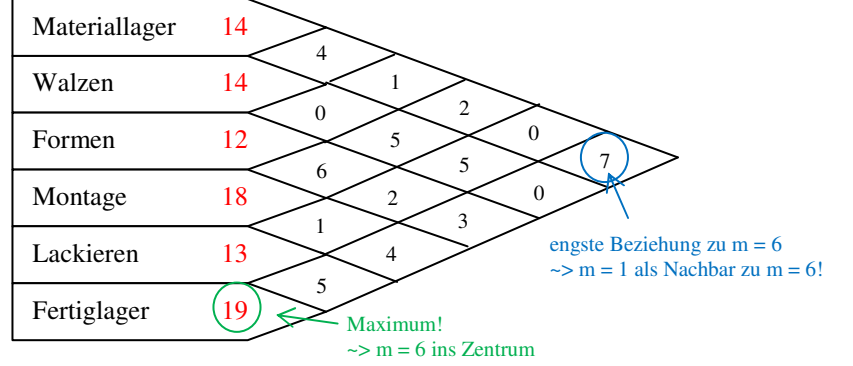

Vorläufiges Layout:

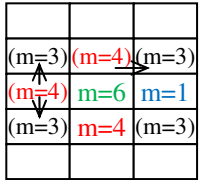

Das nächste Element, das anzuordnen ist, hat eine maximale Transportmenge zu dem bisherigen Kern  $(m = 1$  und  $m = 6$ ).

m = 2: 4 + 0 = 4 m = 3: 1 + 3 = 4 m = 4: 2 + 4 = 6 <~ Max! m = 5: 0 + 5 = 5 engste Beziehung!

Noch offen sind die Elemente m = 2, m = 3 und m = 5; Beziehungen zum neuen Kern (1, 4, 6):  $m = 2: 4 + 5 + 0 = 9$  $m = 3: 1 + 6 + 3 = (10)$  < Max! (Die engste Beziehung von m = 3 ist zu m = 4 / Menge: 6)  $m = 5: 0 + 1 + 5 = 6$ 

Nun sind vier Elemente angeordnet; daher ist zu prüfen, ob durch Tausch des zuletzt angeordneten Elements mit einem seiner Nachbarn die Transportkosten reduziert werden können.

 $m=6$  m=1  $m=4$  (m=3)

a) Tausch von  $m = 3$  mit  $m = 1$ 

$$
\Delta K_{1,3} = 10X_{1,6} * 1 + 10X_{3,4} * 1 - 10X_{1,4} * 1 - 10X_{3,6} * 1 = 10(7 + 6 - 2 - 3) * 1 = 80 > 0
$$

b) Tausch von  $m = 3$  und  $m = 4$ 

$$
\Delta K_{3,4} = 10 \left( \underset{X_{1,3}}{1+4} - \underset{X_{4,6}}{2-3} - \underset{X_{3,6}}{3} \right) * 1 = \pm 0
$$

Es bleiben noch:  $m = 2$  und  $m = 5$ .

Mengenbeziehung zum bisherigen Kern (1, 3, 4, 6):  $m = 2: 4 + 0 + 5 + 0 \leq 9$  < Max! (Engste Beziehung zu m = 4 / wegen Menge: 5)

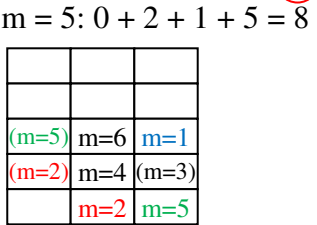

Das zuletzt angeordnete Element m =  $2$  muss noch auf den Tausch mit m =  $4$  geprüft werden:  $\Delta K_{2,4} = k \left( X_{1,4} + X_{3,4} + X_{4,6} - X_{1,2} - X_{2,3} - X_{2,6} \right) * 1 = 80 > 0$ 

~> Tausch ist nicht sinnvoll!

Das letzte Element ist m = 5. Es ist in unmittelbarer Nachbarschaft zu m =  $2$  oder m =  $6$  zu setzen.

#### ABER:

Auch für m = 5 muss noch der Tausch geprüft werden:

- a) m = 5 mit m = 2:  $\Delta K_{2.5} = -30$
- b) m = 5 mit m = 3:  $\Delta K_{3.5} = 90$

Wegen  $\Delta K$ <sub>25</sub> < 0 wird dieser Tausch durchgeführt! Ergebnis:

#### **3.2.3 CRAFT-Verfahren**

Computerized Relative Allocation of Facilities Technique

#### Zwei Unterschiede zu Kiehne

- Elemente mit ungleichem Platzbedarf
- Ausgangslösung bereits vorhanden

*Vgl. Zum Vorgehen: Skript S. 83 – 85* 

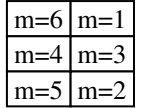

#### Beispiel:

Es existiert eine Ausgangslösung

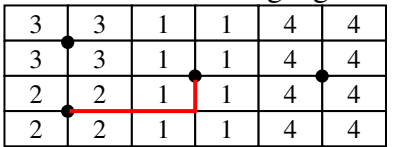

Abteilung 4 bleibt fest zugeordnet.

Transportkostensatz:  $\overline{k} = 1[GE]/([ME][EE])$ 

Die zwischen den Elementen zu transportierenden Mengen lauten:

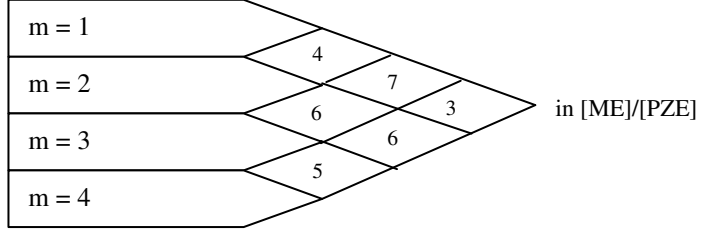

- 1. Bestimme alle Elemente, die man tauschen kann.
	- Hier:  $m = 1$  und  $m = 2$  $m = 1$  und  $m = 3$  $m = 2$  und  $m = 3$
- 2. Bestimme für alle Elemente den Mittelpunkt und die rechtwinklige Entfernung zwischen diesen Mittelpunkten zu den Mittelpunkten: s. o.

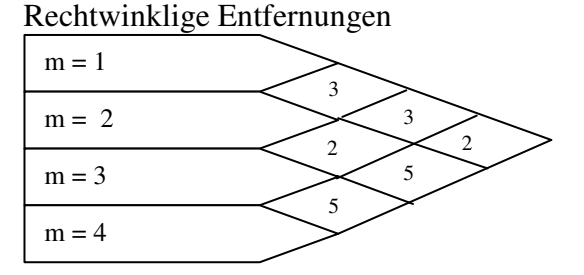

Problem: Wenn die Mittelpunkte nicht unmittelbar ersichtlich sind!

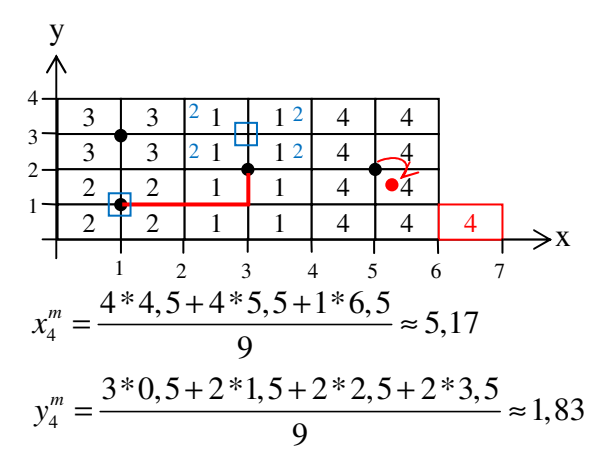

3. Berechne die Transportkosten der Ausgangslösung:

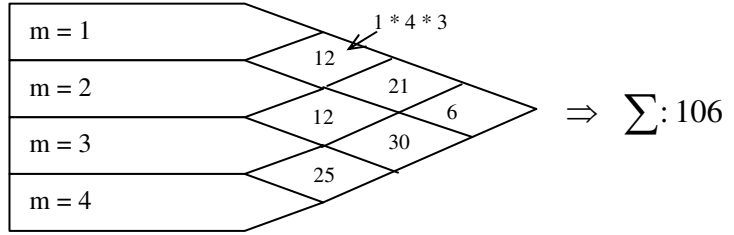

4. Bestimme die Transportkostenänderung je Tauschmöglichkeit.

Dabei wird unterstellt, dass ein Elementetausch durch einen Mittelpunkttausch möglich ist.

#### a. **Tausch von**  $m = 1$  **und**  $m = 2$

Die neuen rechtwinkligen Entfernungen betragen:

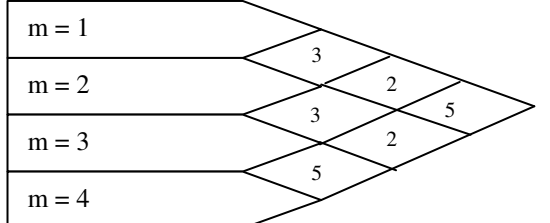

Durch Multiplikation von k, den Mengen X und den Entfernungen y ergeben sich die neuen Transportkosten:

 $(4*3 + 7*2 + 3*5 + 6*3 + 6*2 + 5*5)*1 = 96$  *(Menge \* Entfernung)*  $\rightarrow \widetilde{\Delta K}_{1,2} = 96 - 106 = -10$ 

b. **Tausch von**  $m = 1$  **und**  $m = 3$ 

Die neuen rechtwinkligen Entfernungen betragen:

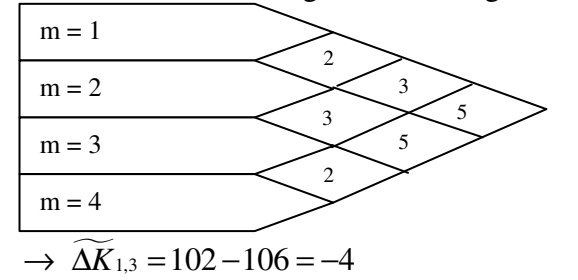

c. **Tausch von**  $m = 2$  **und**  $m = 3$ Die neuen rechtwinkligen Entfernungen betragen:

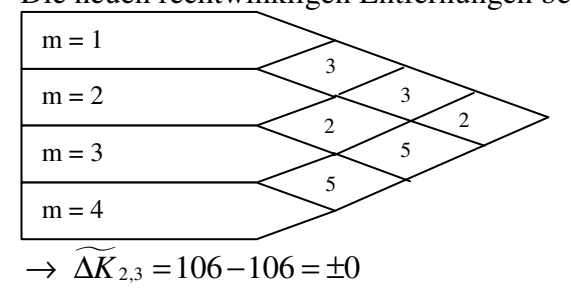

- 5. Prüfe, ob es mindestens zwei Elemente gibt, deren Tausch zu einer Kostenreduzierung führt. Bei mehreren Paaren wähle das aus, das zur höchsten Einsparung führt.
- 6. Führe den Tausch durch und ermittle die gesamten Transportkosten.

Bei ungleichem Platzbedarf wird das kleinere Element auf der frei gewordenen Fläche des größeren Elements so angeordnet, dass die *neuen* Mittelpunktkoordinaten des kleineren Elementes von seinen *alten* Mittelpunktkoordinaten so weit wie möglich entfernt liegen.

Neues Layout:

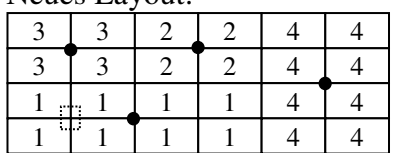

Neue Transportkosten: Exakte rechtwinklige Entfernungen  $m = 1$  $m = 2$  $m = 3$ 3 2  $\overline{a}$ 4 3  $\sim$  K = 100

5

Die Ersparnis beträgt also –6 (statt –10).

An diesen 6.-ten Schritt könnte man nun wieder das gesamte Verfahren anknüpfen.

#### Beurteilung:

 $m = 4$ 

- Heuristisches Verfahren
- > Nur für eine begrenzte Zahl von Elementen einsetzbar
- Qualität der Lösung hängt sehr stark von der Ausgangslösung ab
- Es können durch Tauschaktionen sehr starke Umrissveränderungen eintreten, die in der Realität nicht mehr umsetzbar sind

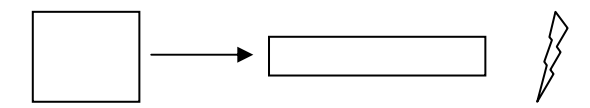

## 4. Taktische Absatzlogistik

## **4.1 Beschaffung von Absatzlogistikkapazitäten**

(d. h. Transport-, Lager- und Kommissionierkapazitäten, die den Güterfluss aus dem Produktionssystem in die Absatzmärkte betreffen)

Die Beurteilung der Beschaffung solcher Potenzialfaktoren gelingt mit Hilfe der Investitionsrechnung, insbesondere der Kapitalwertmethode.

Als Daten sind erforderlich:

- Nutzungsdauer T
- Cash Flows  $(CF = E A)$
- Kalkulationszinssatz i

#### Hinsichtlich des Zinssatzes i ist zu beachten:

#### **I. Ohne Berücksichtigung der Steuern**

a. Anteilseignerbezogene Zielsetzung

 $i = i_E$ 

mit  $i<sub>E</sub>$ : von den Eigenkapitalgebern geforderte Rendite, die die EK-Geber bei alternativer Anlage ihrer Mittel am Kapitalmarkt erhielten ("Alternativrendite")

b. Firmenbezogene Zielsetzung

 $i = (1 - \lambda) i_F + \lambda i_F$ 

mit  $i_F$ : von den FK-Gebern geforderte Rendite

mit  $\lambda$ : Anteil des FK am GK

Der Kalkulationszinssatz i ergibt sich als gewichteter Durchschnitt aus Eigen- und Fremdfinanzierungssatz ("Kapitalkostensatz")

#### **II. Mit Berücksichtigung von Steuern**

a. Anteilsbezogene Zielsetzung

$$
i_{s}=(1-s)i_{E}
$$

mit s: einheitlicher, alle Ertragssteuerarten umfassender Steuersatz

b. Firmenbezogene Zielsetzung

 $i_s = (1-s) \left[ (1 - \lambda) i_E + \lambda i_F \right]$ 

Im Rahmen, der Ermittlung der Cash Flows ist zu beachten, dass die Finanzierungszahlungen (Kapitalaufnahme-, -rückzahlungen, -zinszahlungen) bei der Ermittlung des Kapitalwertes in bestimmten Fällen vernachlässigt werden können:

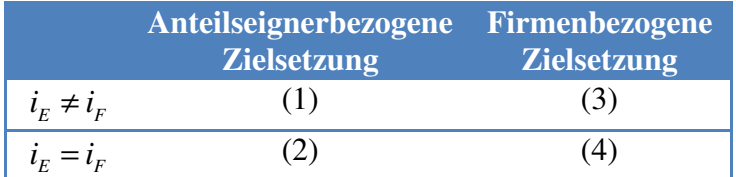

#### Beispiel:

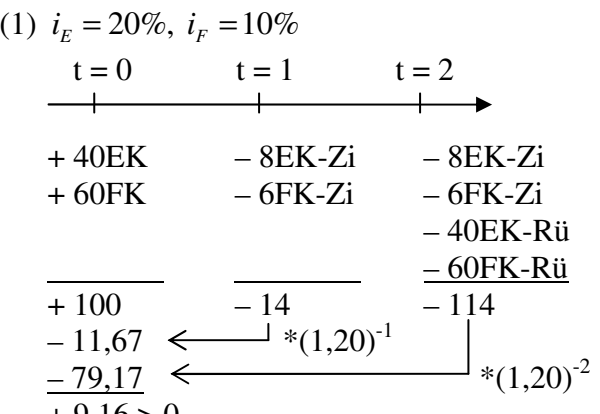

$$
+9,16>0
$$

 $\sim$  Die Finanzierungszahlungen führen zu einem  $C_0$  von ungleich 0 und müssen daher berücksichtigt werden

(2) 
$$
i_E = i_F = 20\%
$$
  
\n $t = 0$   $t = 1$   $t = 2$   
\n $+ 40EK$   $- 8EK-Zi$   $- 8EK-Zi$   
\n $+ 60FK$   $- 12FK-Zi$   $- 12FK-Zi$   
\n $- 40EK-Rii$   
\n $+ 100$   $- 20$   $- 120$   
\n $- 16,67$   $\leftarrow$   $4(1,20)^{-1}$   
\n $- 83,33$   $\leftarrow$   $4(1,20)^{-2}$   
\n $-(1,20)^{-2}$ 

~> Die Finanzierungszahlungen brauchen für die C<sub>0</sub>-Bestimmung nicht berücksichtigt zu werden, weil ihr eigener Kapitalwert 0 ist.

(3) 
$$
i_E = 20\%
$$
,  $i_F = 10\%$  firmenbezogene Zielsetzung  
\n $t = 0$   $t = 1$   $t = 2$   
\n $+ 40EK$   $- 8EK-Zi$   $- 8EK-Zi$   
\n $+ 60FK$   $- 6FK-Zi$   $- 6FK-Zi$   
\n $- 40EK-Rii$   
\n $+ 100$   $- 14$   $- 114$   
\n $- 12.28$   $\leftarrow$   $*(1,14)^{-1}$   $*(1,14)^{-2}$   
\n $0$   $*(1,14)^{-2}$ 

~> Der Kapitalwert der Finanzierungszahlungen ist gleich 0, weshalb diese Zahlungen bei C<sub>0</sub>-Berechnungen vernachlässigt werden können

(4) 
$$
i_E = i_F = 20\%
$$
  
\n $\rightarrow$  Kalkulationszinssatz i = Kapitalkostensatz = 20%  
\n $\rightarrow$  Bsp. siehe (2)!

#### Fazit:

Finanzierungszahlungen müssen im Rahmen der Kapitalwertmethode nur bei anteilseignerbezogener Zielsetzung mit  $i_E \neq i_F$  berücksichtigt werden.

Die Investition in eine Absatzlogistikkapazität lohnt sich genau dann, wenn gilt:

$$
C_0 = -I_0 + \sum_{t=1}^{T} CF_t (1 + i_s)^{-t} > 0
$$
 (Dabei gilt:  $CF_t = E_t - A_t$ )

#### Zu den Auszahlungen gehören:

 $A_t = A_{vt} + A_{ft} + ES_t$  mit  $ES_t = s * SBG_t$  $SBG = E_t - (A_{vt} + A_{ft} + AB_t)$  *Steuerbemessungsgrundlage* 

#### Damit lautet der Kapitalwert wie folgt:

$$
C_0 = -I_0 + \sum_{t=1}^{T} \Big[ E_t - A_{vt} - A_{ft} - s \Big( E_t - A_{vt} - A_{ft} - AB_t \Big) \Big] (1 + i_s)^{-t}
$$

Wenn Investitionen auch in  $t > 0$  getätigt werden und Ein-/Auszahlungen schon in  $t = 0$  anfallen, dann ergibt sich für den Kapitalwert:

$$
C_0 = -I_0 + \sum_{t=0}^{T} \Big[ -I_t + E_t - A_{vt} - A_{ft} - s\Big(E_t - A_{vt} - A_{ft} - AB_t\Big) \Big] (1 + i_s)^{-t}
$$

Wenn die Logistikkapazität noch einen Restwert in T besitzt, dann muss dieser im Fall  $R_r > B_r$ versteuert werden. Im Falle  $R_r < B_r$  erhält das Unternehmen "eine Steuergutschrift".

#### Formal:

 $C_0 = ... + R_T (1 + i_s)^{-T} - s(R_T - B_T)(1 + i_s)^{-T}$ 

Im Falle  $C_0 > 0$  ist die Investition absolut vorteilhaft.  $C_0 < 0$  bedeutet, dass die geforderte Verzinsung *s i* nicht erreicht wurde. Eine Aussage über den Gewinn / Verlust der Investition ist nicht möglich.

#### 4.2. Vergleich verschiedener Absatzlogistikkapazitäten

(Frage nach der relativen Vorteilhaftigkeit)

S. 89 – 90 entfallen im SS08